# **3. VAJA: Strukturno podprto rešetanje in analiza vezave učinkovine v aktivno mesto**

### **1.1. Rešetanje na osnovi strukture tarče**

Za razliko od rešetanja na osnovi liganda pri strukturno podprtem rešetanju (SBVS, Structure Based Virtual Screening) spojin potrebujemo 3D strukturo tarče. 3D strukture tarč določimo s pomočjo rentgenske kristalografije, NMR spektroskopije ali jo zgradimo sami s pomočjo homolognega modeliranja. Pri SBVS se uporabljajo metode sidranja, ki glede na izračunane vezavne energije razvrstijo spojine iz knjižnice spojin od najboljše do najslabše.

## **Določanje strukture tarče s pomočjo makromolekularne rentgenske kristalografije**

Makromolekularna rentgenska kristalografija je metoda, s katero določimo položaje atomov urejenih v kristale in je najpomembnejša metoda za določevanje strukture proteinov.

Gre za kompleksen proces sestavljen iz več korakov:

- Izolacija proteina
- Iskanje pogojev kristalizacije
- Priprava kvalitetnih kristalov
- Zbiranje podatkov za difrakcijski vzorec
- Rešitev faznega problema
- Izgradnja in izboljšava modela

Kristal **Difrakcijski** vzorec **Elektronska** gostota Model

Metoda temelji na dejstvu, da se rentgenski žarki sipajo, če potujejo skozi kristale. Ko kristal obsevamo z rentgenskimi žarki, dobimo tako imenovani

difrakcijski vzorec, ki je posledica ojačanja odbojev rentgenskih žarkov od elektronov. Ker kristal obsevamo pod različnimi koti, dobimo različne difrakcijske vzorce, s pomočjo katerih lahko potem s pomočjo Fourierjeve transformacije izračunamo elektronsko gostoto v prostoru. Na osnovi te elektronske gostote nato s pomočjo računalnika sestavimo model proteina.

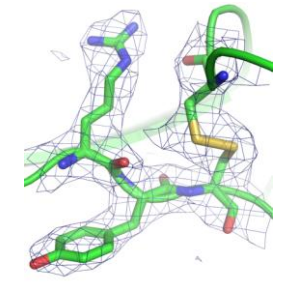

**Slika 1:** Struktura proteina določena z rentgensko kristalografijo. Mreža predstavlja območje, kjer je gostota elektronov nad določeno mejo.

#### **Sidranje**

Sidranje (angl. docking) je proces, katerega cilj je z računskimi metodami napovedati položaj, konformacijo in orientacijo liganda vezanega v aktivnem mestu tarčnega proteina in oceniti njegovo aktivnost. Računske metode sidranja malih molekul v potencialne tarče so zelo uporabne tako pri identifikaciji, kot tudi pri optimizaciji spojin vodnic. Postopek sidranja lahko v grobem razdelimo na dva dela. Prvi del je umeščanje oz. sidranje samega liganda v tarčni protein, drugi del pa je ocena njegove vezavne energije s pomočjo cenilne funkcije (angl. scoring).

Pri umeščanju liganda že naletimo na problem upoštevanja fleksibilnosti liganda in tarče. Idealno bi bilo, da bi program upošteval tako fleksibilnost liganda kot tarče (fleksibilno sidranje), vendar so taki programi redki, ker je tak postopek računsko in časovno preveč zahteven.

Večina programov upošteva samo fleksibilnost liganda (semi-fleksibilno sidranje). Najdejo se tudi programi, ki obravnavajo tako ligand kot tudi tarčo rigidno (rigidno sidranje, program FRED), s tem da pri uporabi teh programov običajno uporabnik predhodno sestavi bazo z različnimi konformacijami iste spojine. Programi za sidranje se glede na to, kako umeščajo ligand, delijo na simulacijske, naključne oz. stohastične in sistematične.

Simulacijske metode, med katere spada tudi molekulska dinamika, se pri sidranju uporabljajo redko, čeprav so najbolj natančne, saj so računsko in časovno preveč zahtevne. Dobra stran teh metod je, da upoštevajo tako fleksibilnost liganda kot tudi tarče. Nekateri programi uporabijo molekulsko dinamiko potem, ko že umestijo ligand z drugo metodo, da še dodatno pokrijejo konformacijski prostor.

Naključne oz. stohastične metode se uporabljajo pogosto. Program AutoDock uporablja algoritem Monte Carlo. Algoritem naključno umesti ligand v aktivno mesto in nato naključno spremeni njegove torzijske kote, pride pa tudi do naključnih translacij in rotacij. Po vsaki spremembi cenilna funkcija oceni vezavno energijo liganda. Po končanem sidranju progam poda najbolj ugodne konformacije. Zelo popularni so tudi genetski algoritmi (DOCK, GOLD), ki se zgledujejo po Darwinovi teoriji. Informacije o ligandu, kot so na primer konformacija, torzijski koti in pozicija znotraj aktivnega mesta, so kodirane v kromosomu. Cenilna funkcija oceni kromosom in izračuna vezavno energijo. Kromosomi se potem lahko reproducirajo, mutirajo in izmenjujejo dedne informacije. Na novo nastale kromosome cenilna funkcija ponovno oceni in odloči ali bo kromosom ostal ali pa se ga zanemari (podobno kot naravna selekcija). Končni rezultat je "populacija" ugodnih konformacij liganda znotraj aktivnega mesta.

Za razliko od naključnih, sistematične metode vzorčijo vse možne stopnje prostosti liganda z neko določeno ločljivostjo. Tu pa lahko pride do kombinatorne eksplozije. Za povprečen ligand s šestimi prosto vrtečimi vezmi lahko preprosto izračunamo vse možne pozicije. Če privzamemo, da dela program vse premike po 0,5 Å, da je ligand zaprt v kocki s stranico 10 Å in da so vse spremembe kotov po 5°, dobimo okoli 2 x 10<sup>20</sup> možnih kombinacij. To pa je daleč prevelika številka za obdelavo v razumnem času. Zato uporabljajo programi razne algoritme, ki že na začetku izločijo konformacije, ki so nesmiselne.

Ko program ugotovi, kako se ligand veže v aktivno mesto, je ključnega pomena ocena vezavne energije. Za ta namen so razvili številne cenilne funkcije, ki jih lahko v grobem razdelimo na tri razrede: cenilne funkcije, ki temeljijo na polju sil (force field-based), empirične cenilne funkcije (empirical) in cenilne funkcije dobljene s pomočjo statistične mehanike (knowledge-based).

Cenilne funkcije, ki upoštevajo polje sil, običajno izračunajo dve vrsti energije. Prva je interakcija ligand-receptor, druga pa notranja energija liganda. Ker večina programov upošteva protein kot rigidno strukturo, cenilna funkcija ne izračuna notranje energije proteina, kar bistveno poenostavi izračun. Interakcijo med ligandom in receptorjem cenilna funkcija izračuna z upoštevanjem van der Waalsovih in elektrostatskih sil. Van der Waalsove sile obravnava Lennard-Jonesova funkcija, elektrostatske pa Coulombova. Notranja energija liganda je običajno izračunana tudi na podoben način z upoštevanjem van der Waalsovih in elektrostatskih sil.

Empirične cenilne funkcije temeljijo na eksperimentalno določenih kompleksih protein-ligand. Vezavna energija je izražena kot utežena vsota številnih med seboj nepovezanih členov. Koeficiente dobimo z regresijsko analizo eksperimentalno določenih vezavnih energij in iz informacij pridobljenih z rentgensko kristalografijo.

Tako imenovane »knowledge-based« cenilne funkcije so zasnovane na PDB strukturah iz knjižnice proteinov. Predpostavljajo, da so razdalje med atomi oziroma funkcionalnimi skupinami, ki se pojavljajo v eksperimentalno določenih strukturah kompleksov ligand-protein, bolj ugodne kot ostale. S statistično analizo frekvenc razdalj med vsemi atomi kompleksa ligand-protein iz znanih kristalnih struktur dobimo parne potenciale, s pomočjo katerih cenilna funkcija oceni vezano konformacijo liganda.

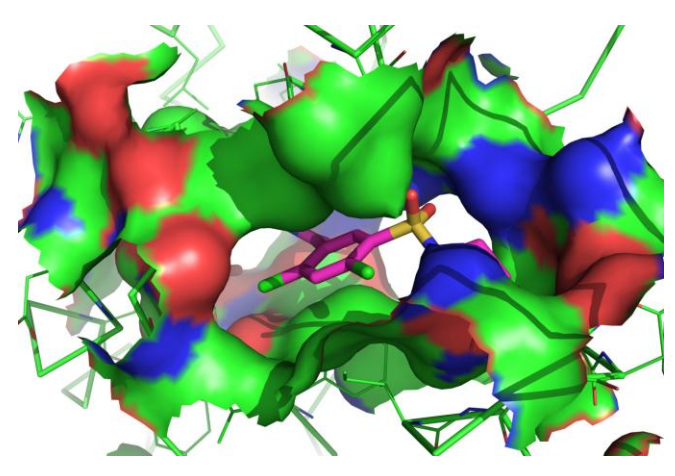

**Slika 2:** Primer spojine sidrane v aktivno mesto.

## **1.2 Navodila za izvedbo vaje**

#### **Cilj vaje:**

Seznaniti se z metodami določanja strukture tarče

Sidranje knjižnice spojin v aktivno mesto tarče

#### **Izvedba vaj:**

*1. Priprava potrebnih datotek*

- Iz strani FFA si naložite knjižnico za sidranje in jo shranite v mapo »fred«.

*2. Uporaba stani Protein Data Bank [\(www.pdb.org\)](http://www.pdb.org/)*

- Na strani [www.pdb.org](http://www.pdb.org/) poiščite strukturo vašega statina kokristaliziranega s humano HMG-CoA redukatazo, ter pri asistentu preverite, če je prava.

- Strukturo shranite v mapo »fred« v obliki tekstovne PDB datoteke.

- *3. Sidranje knjižnice v aktivno mesto* HMG-CoA
	- Odprite OpenEye konzolo (Programi -> OpenEye -> OpenEye Command Prompt).
	- Z ukazom »cd« se prestavite v mapo »fred«.
	- Iz konzole odprite program »fred\_receptor«.
	- Naložite strukturo HMG-CoA redukataze (File -> Load -> ime\_strukture.pdb).

- HMG-CoA redukatazo izberite kot protein (kliknete »pro« pri Macro molecules), vaš statin pa kot ligand (kliknete »lig« pri vašem ligandu, pomagajte si s »Show 2D Depictions«).

- V zgornji vrstici kliknite na »Box« (Če ni zgornje vrstice povečajte okno).

- Primerno nastavite pozicijo kvadra, ki definira aktivno mesto in kliknite na »Atomic« pri »Site detection«.

- V zgornji vrstici kliknite na »Tweak« in po potrebi nastavite kote in protonacije funkcionalnih skupin aktivnega mesta.

- V zgornji vrstici kliknite na »Shape« in pri »Site Shape Potential« na Create.

- »Constraints« lahko preskočite.

- V zgornji vrstici kliknite na »Trial Docking« in potem na »Dock« ter preverite, če vam program ponovi pozo vašega statina iz kristalne strukture.

- V zgornji vrstici kliknite na »Finish« in shranite receptor kot »hmgcoa.oeb«

- Zaprite program »fred receptor« in v OpenEye konzoli poženite naslednji ukaz:

fred –dbase drugbank3d.oeb.gz –rec hmgcoa.oeb

- S programom »vida« odprite rezultate (chemgauss3\_docked.oeb.gz) ter receptor (hmgcoa.oeb).

- Odgovorite na vprašanja v poročilu
- *4. Analiza vezave učinkovine v aktivno mesto*

- N[a www.pdb.org](http://www.pdb.org/) poiščite naslednje kristalne strukture:

- EGFR (epidermal growth factor receptor) kokristaliziran z gefitinibom
- EGFR (epidermal growth factor receptor) kokristaliziran z erlotinibom
- EGFR (epidermal growth factor receptor) kokristaliziran z AMP-PNP
- VEGF (vascular endothelian growth factor) kokristaliziran s sorafenibom

- Pri asistentu preverite, če ste našli prave strukture.

- Odprite program »PyMOL – Tcl-tk GUI« in z njim odprite vseh pet struktur skupaj

- Naredite superpozicijo vseh struktur na EGFR kokristaliziran z gefitinibom (»A« -> Align -> To molecule -> izberite ustrezno)

- Kokristalizirane ligande prikažite kot paličice »sticks«, proteine pa kot »cartoon«

- V kristalni strukturi EGFR z AMP-PNP sestavljajo tečaj (Hinge region) aminokisline Gln791 do Met793 (Q791-M793). Najlažje jih označite tako, da vklopite pogled aminokislinskih sekvenc (»S« desno spodaj) in jih izberete v oknu, ki se bo odprlo.

- Aminokisline tečaja prikažite kot paličice

- S pomočjo Wizard - > Measurment lahko izmerite razdalje

- S klikom na »S« desno zraven želenega objekta (strukture) nastavite tip prikaza (sticks, cartoon, surface, itd…)